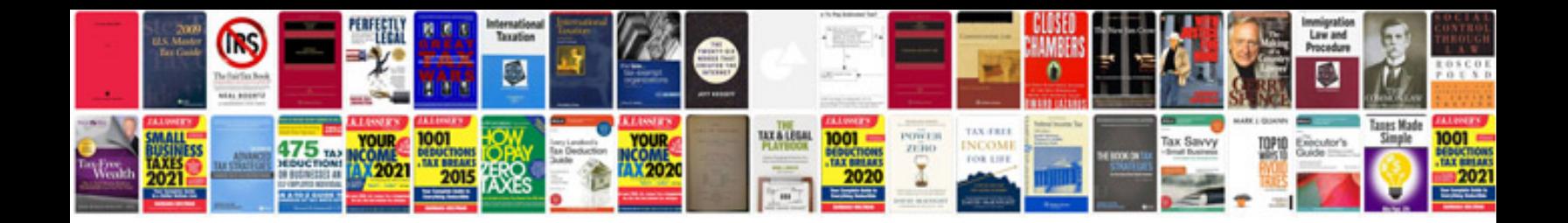

**R6 database**

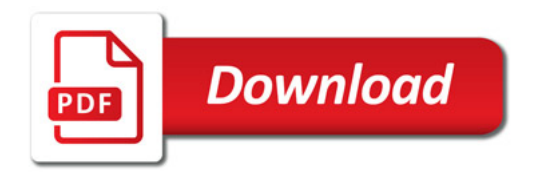

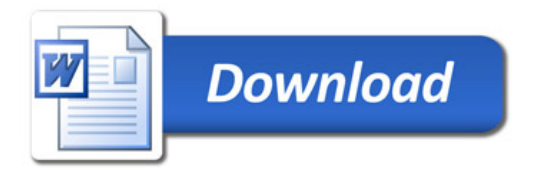